### **Instytut Nauk Technicznych**

# **Opis modułu kształcenia**

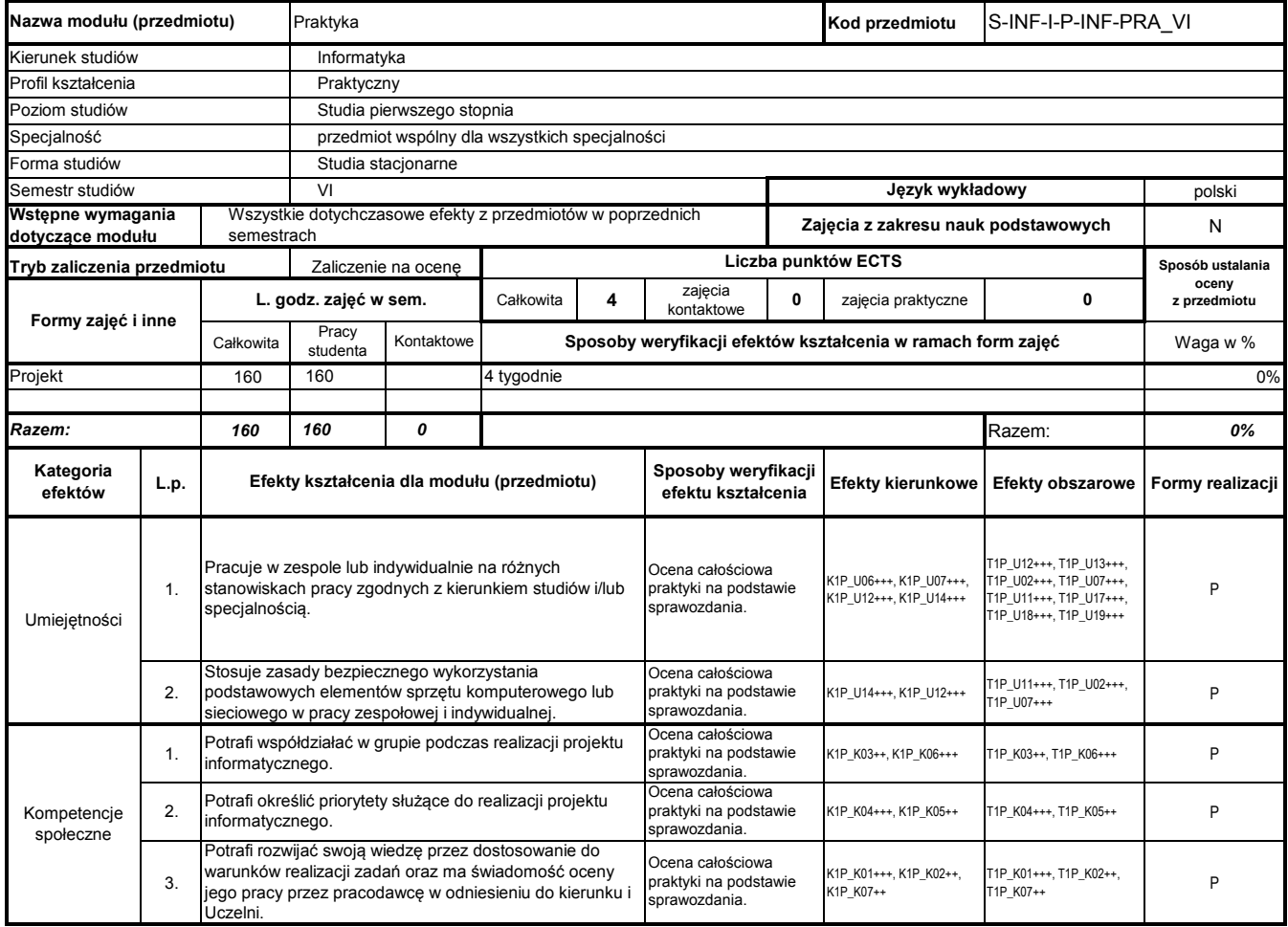

# **Prowadzący**

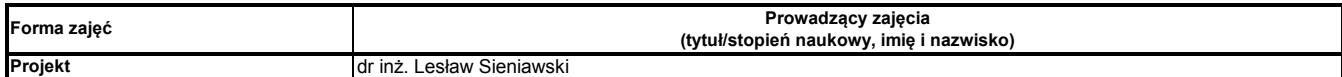

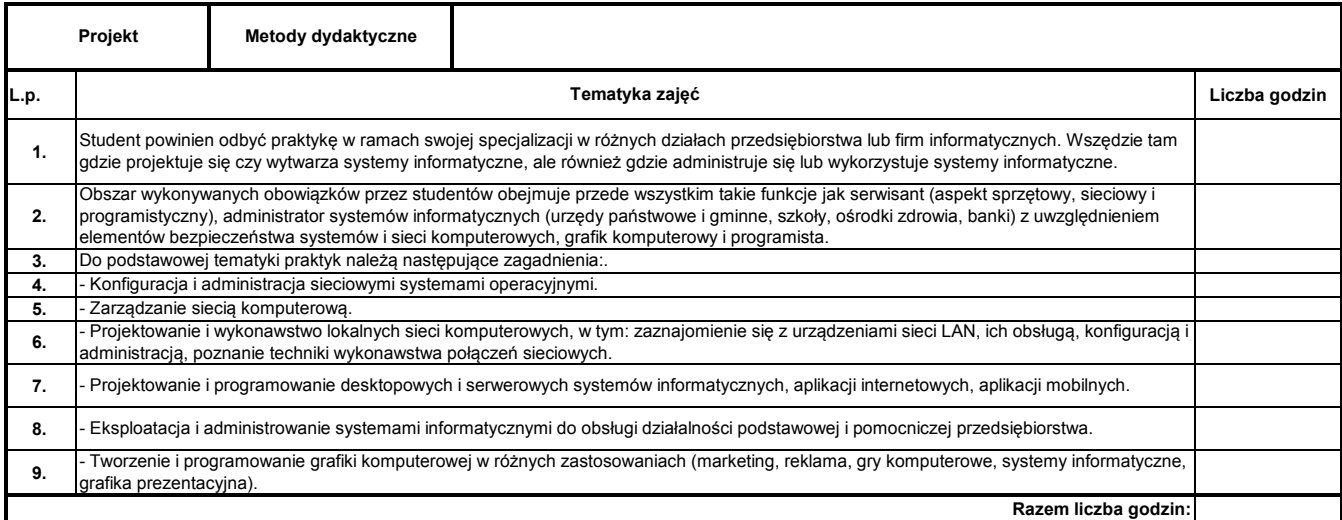

Program Moduł Kształcenia v.1.024e (All Rights Reserved) Copyright @ dr inż. Tomasz Piłot

### **Instytut Nauk Technicznych**

# **Opis modułu kształcenia**

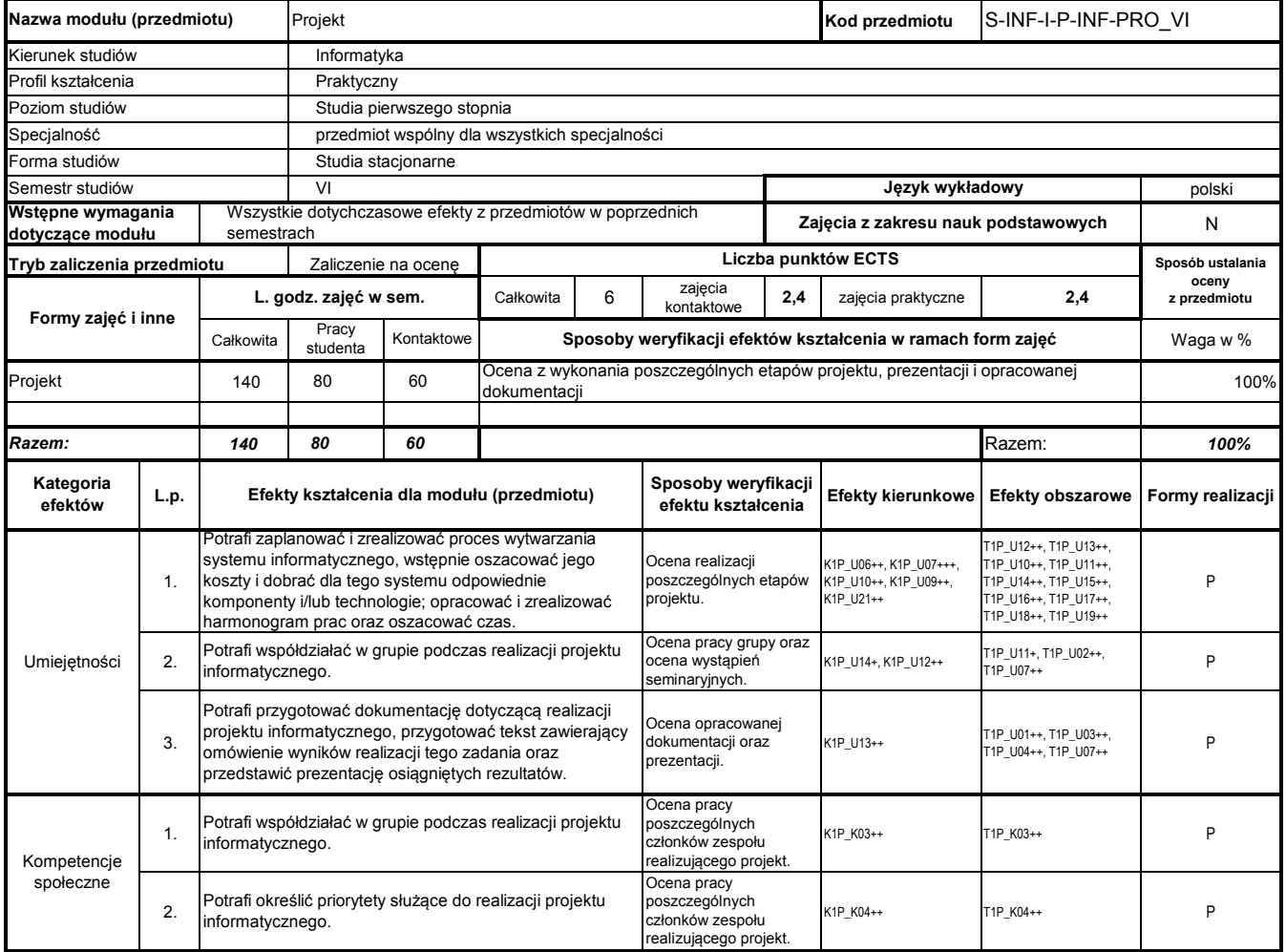

# **Prowadzący**

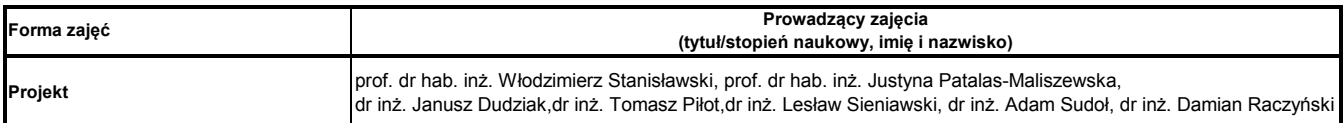

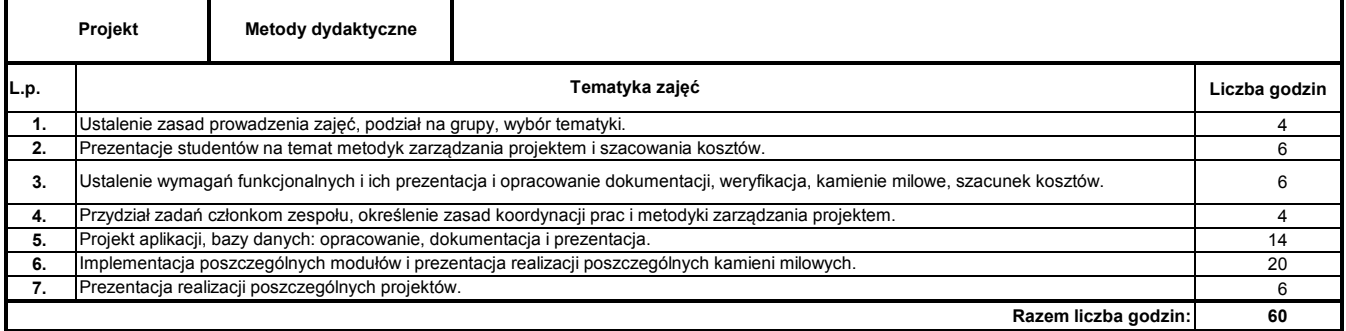

Program Moduł Kształcenia v.1.024e (All Rights Reserved) Copyright @ dr inż. Tomasz Piłot

### **Instytut Nauk Technicznych**

### **Opis modułu kształcenia**

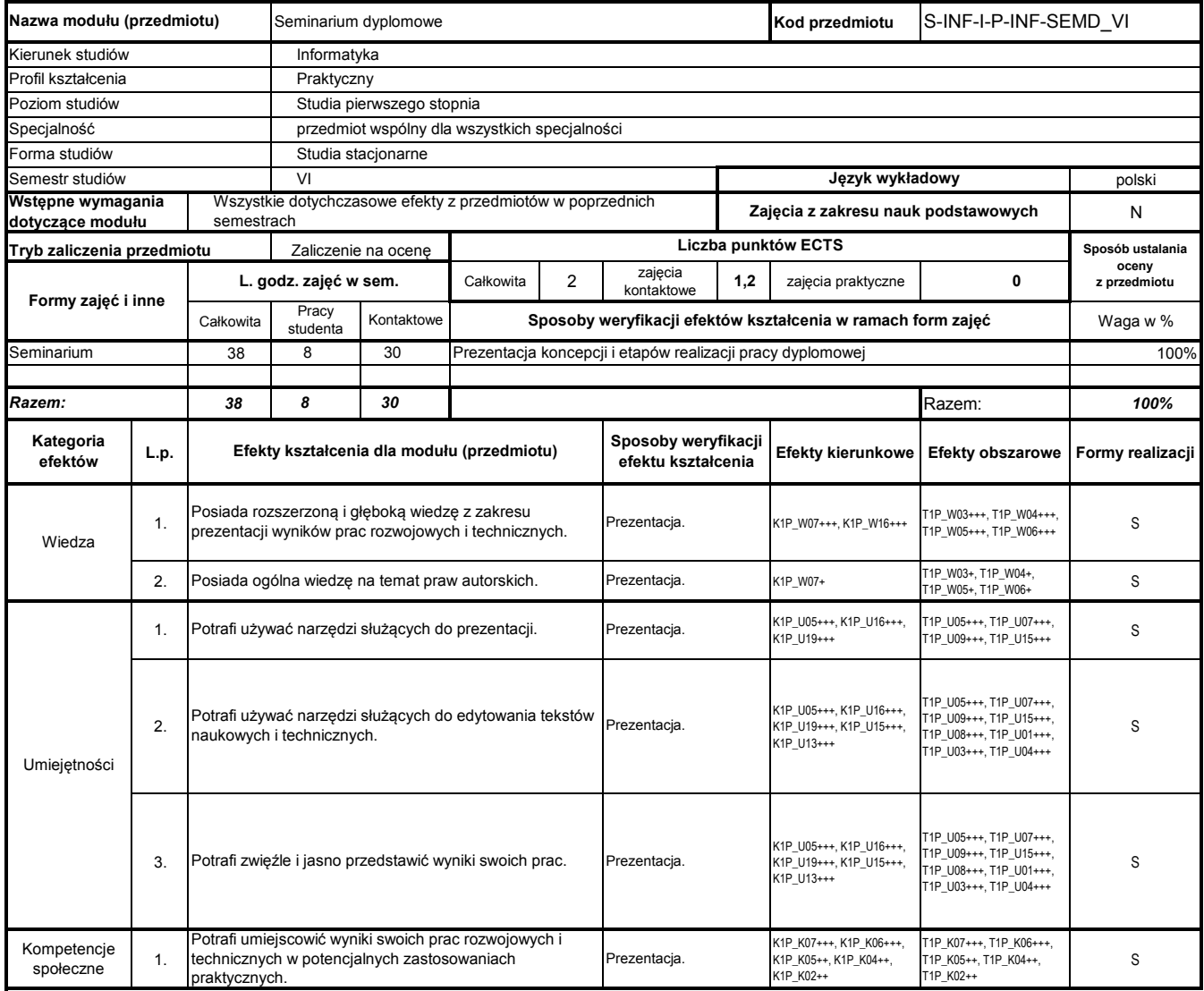

# **Prowadzący**

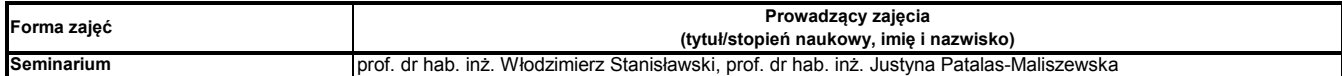

### **Treści kształcenia**

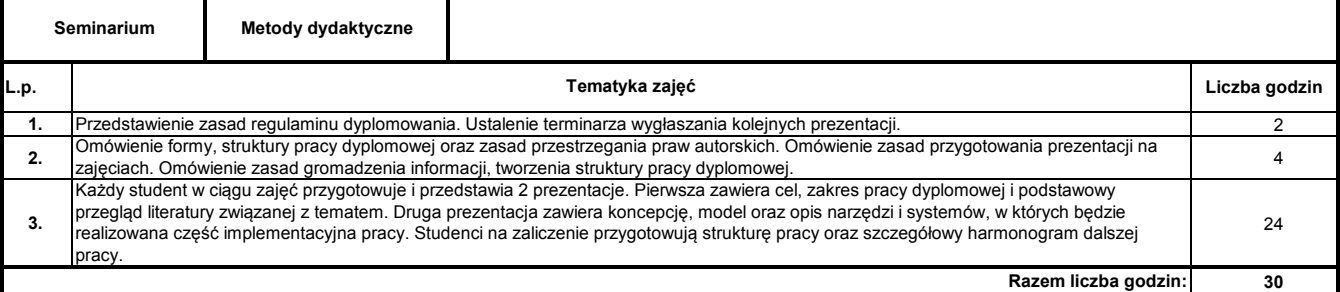

### **Literatura podstawowa:**

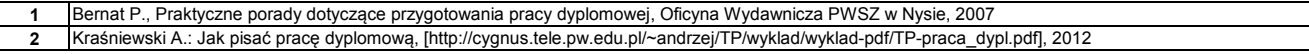

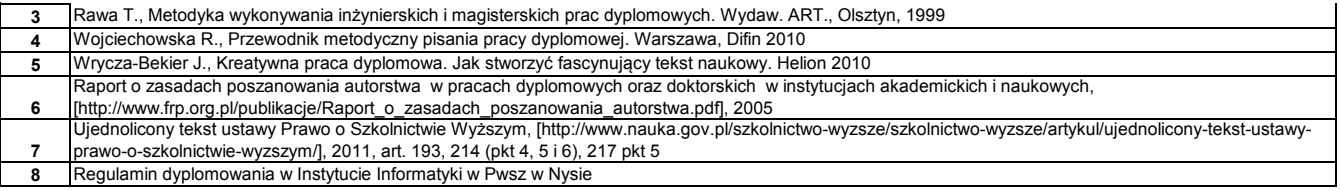

**Instytut Nauk Technicznych**

# **Opis modułu kształcenia**

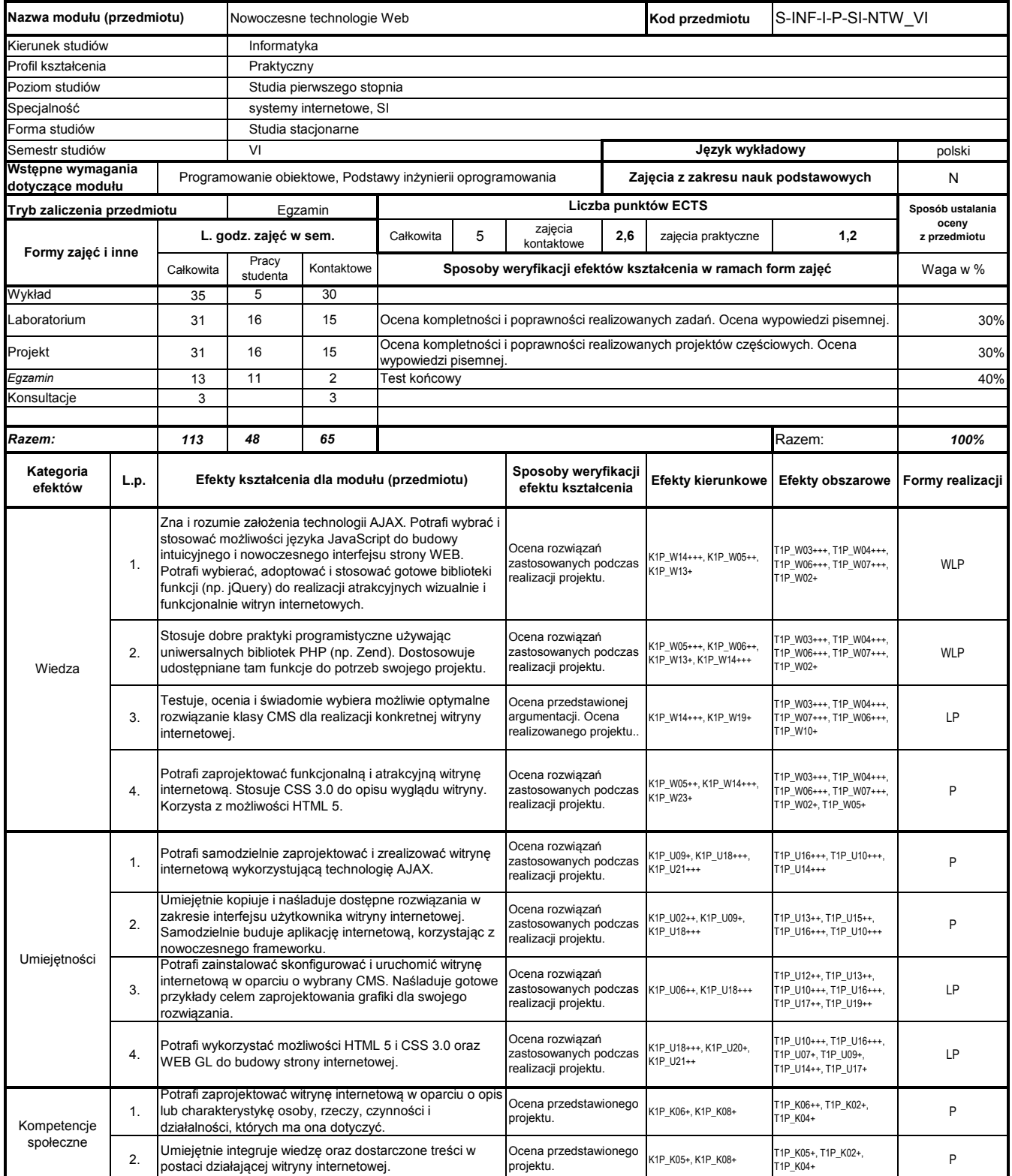

# **Prowadzący**

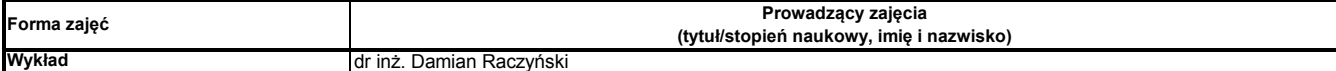

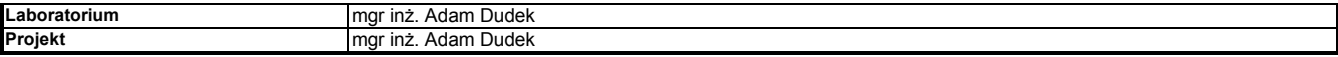

### **Treści kształcenia**

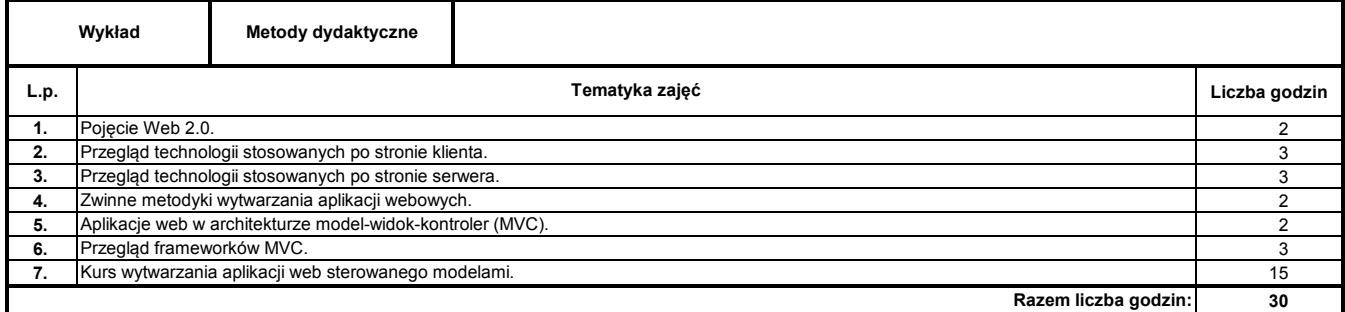

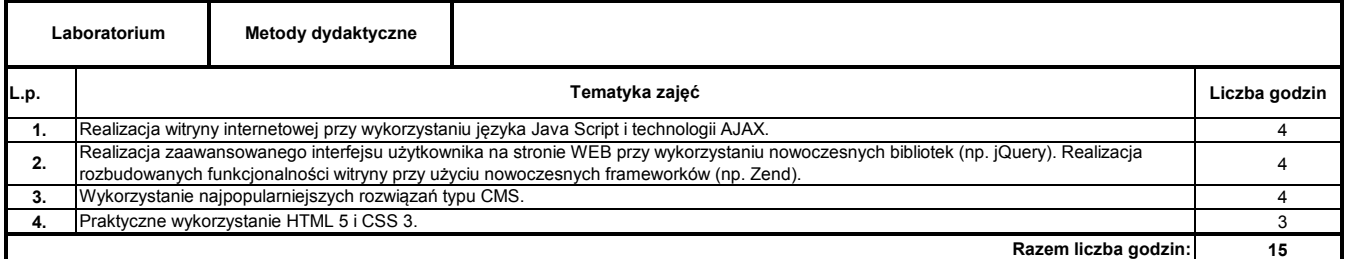

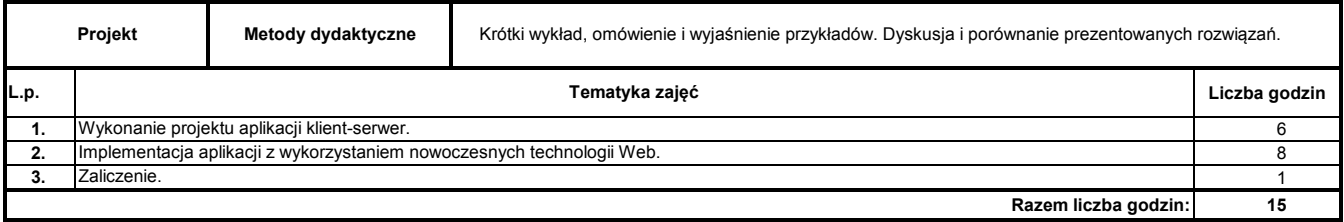

### **Literatura podstawowa:**

**1** C. Henderson: Skalowalne witryny internetowe. Budowa, skalowanie i optymalizacja aplikacji internetowych nowej generacji, Helion, Gliwice 2007

#### **Literatura uzupełniająca:**

**1** Materiały dostarczone przez prowadzącego

**Instytut Nauk Technicznych**

# **Opis modułu kształcenia**

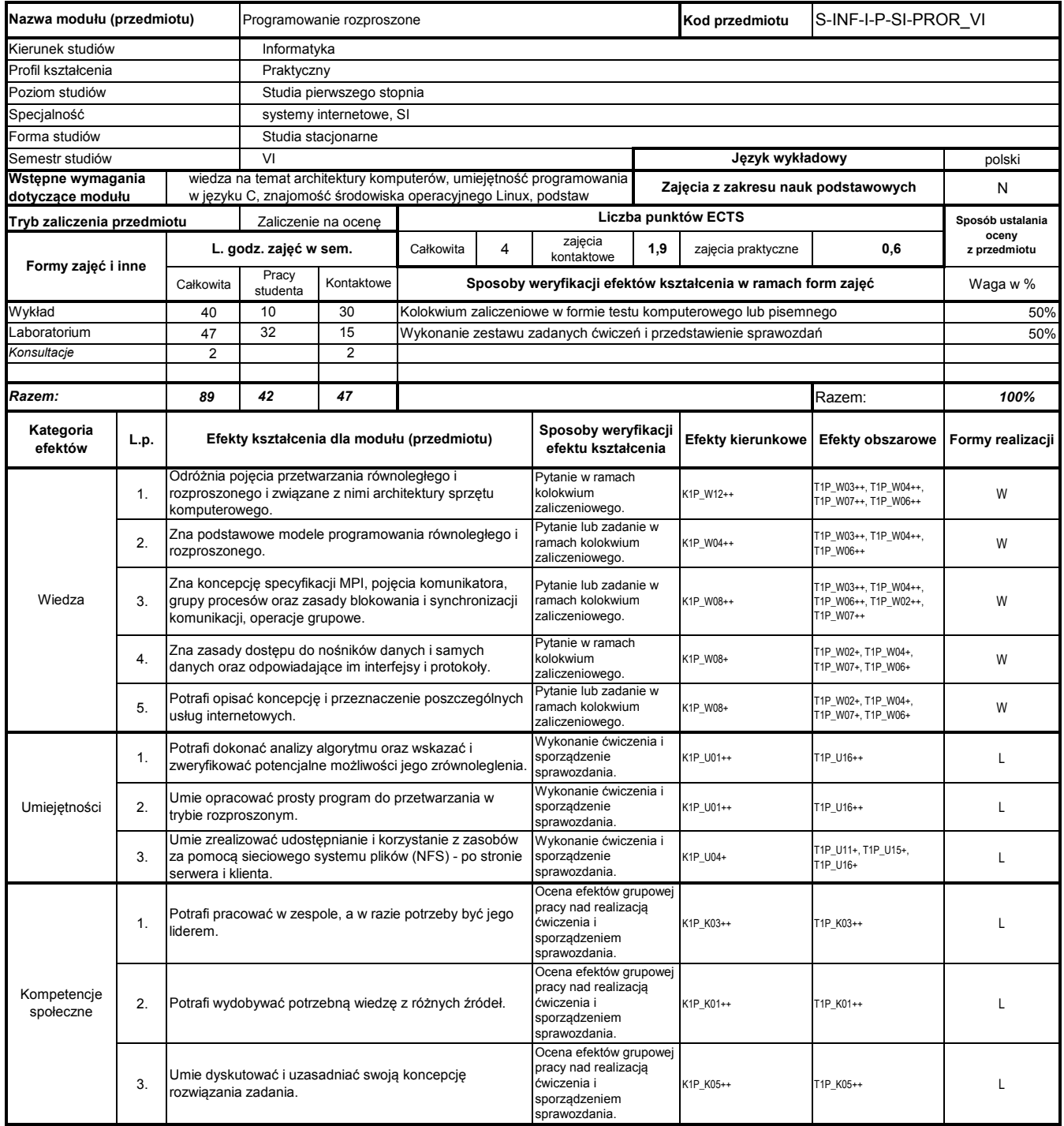

### **Prowadzący**

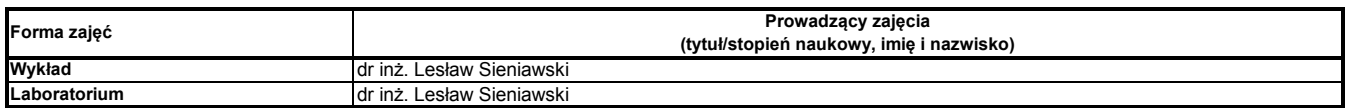

### **Treści kształcenia**

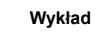

**Metody dydaktyczne**

### Program Moduł Kształcenia v.1.024e (All Rights Reserved) Copyright @ dr inż. Tomasz Piłot

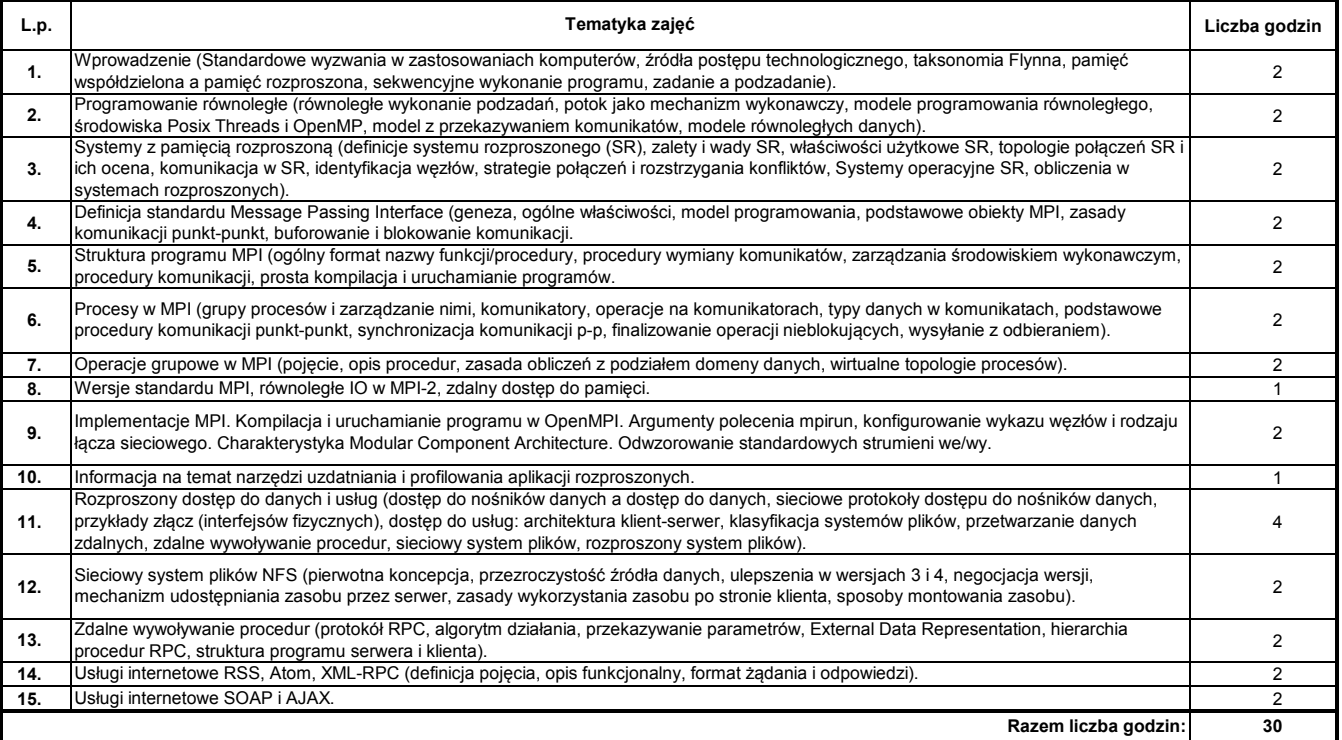

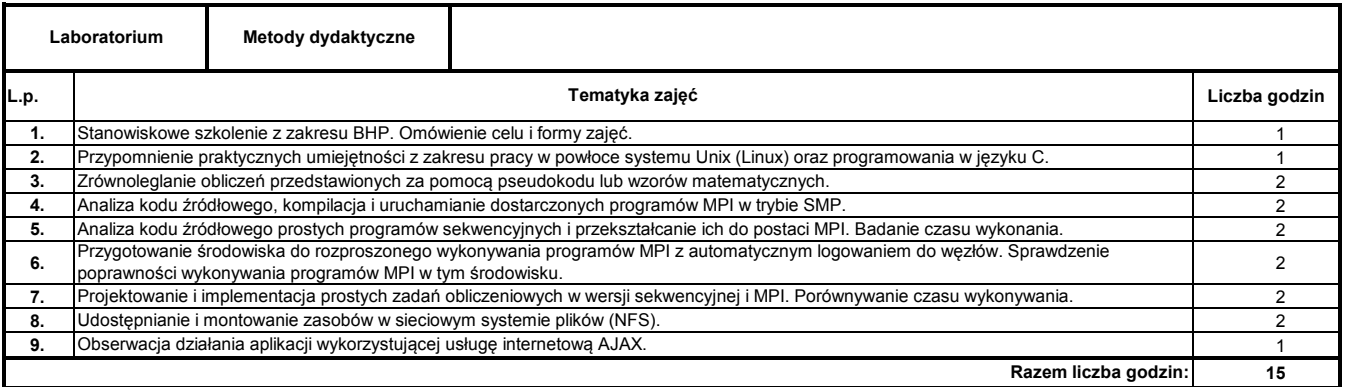

### **Literatura podstawowa:**

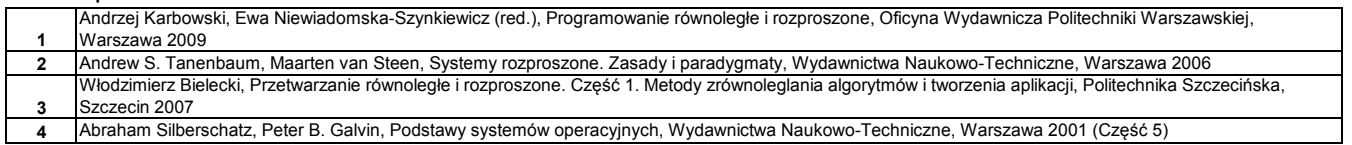

### **Instytut Nauk Technicznych**

# **Opis modułu kształcenia**

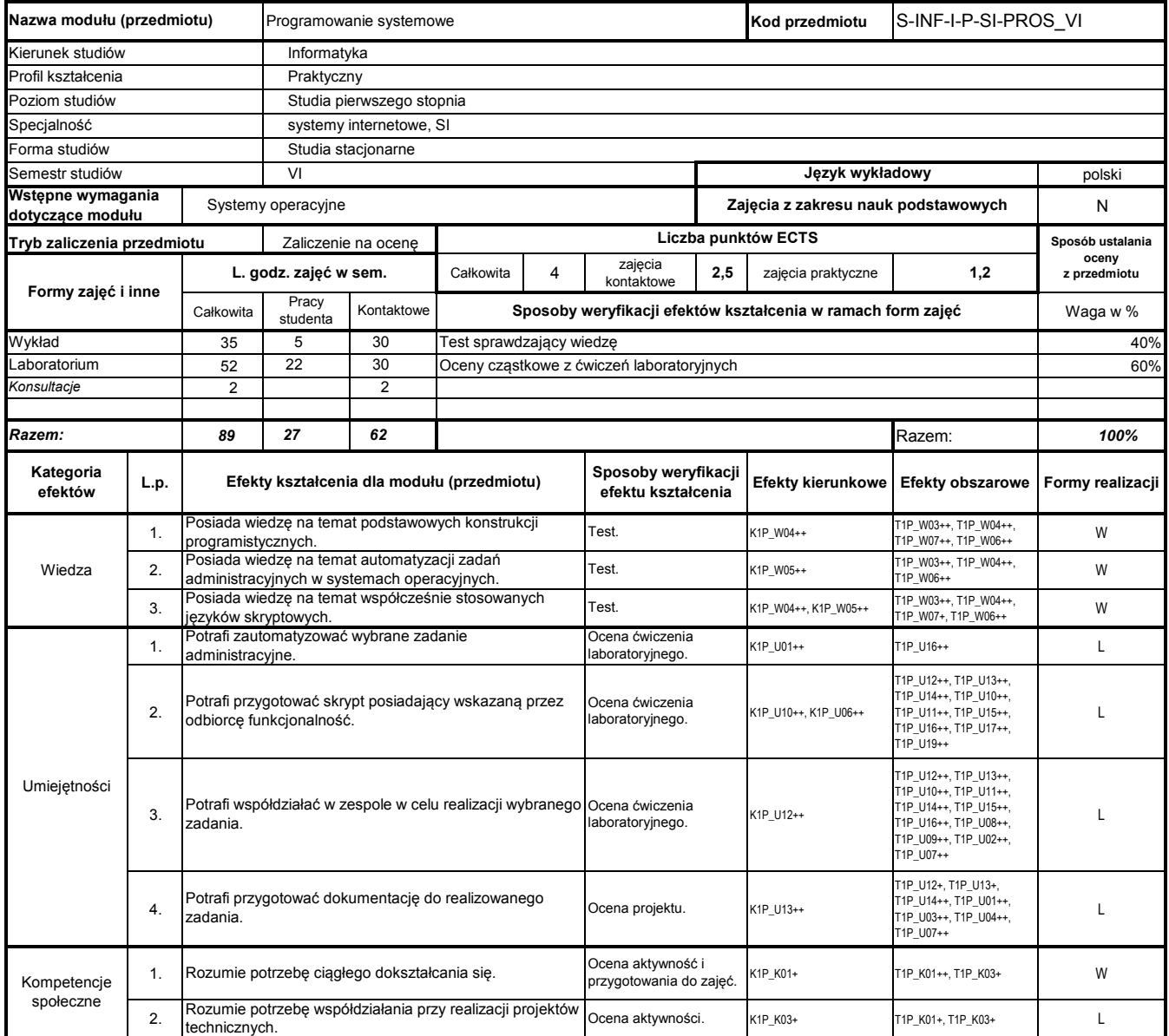

# **Prowadzący**

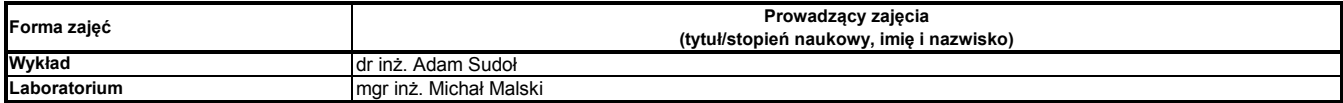

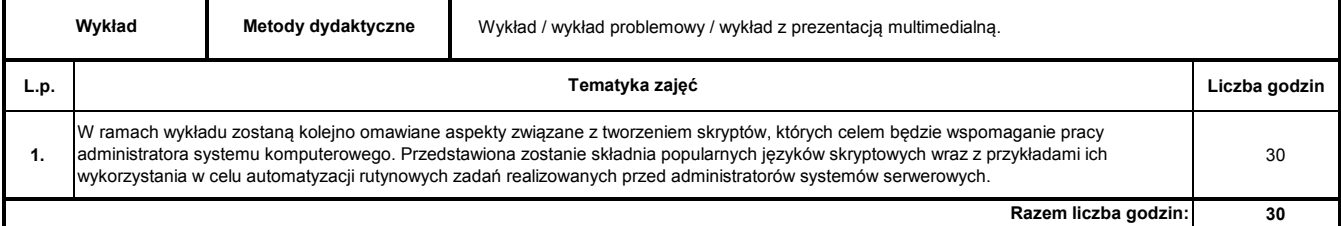

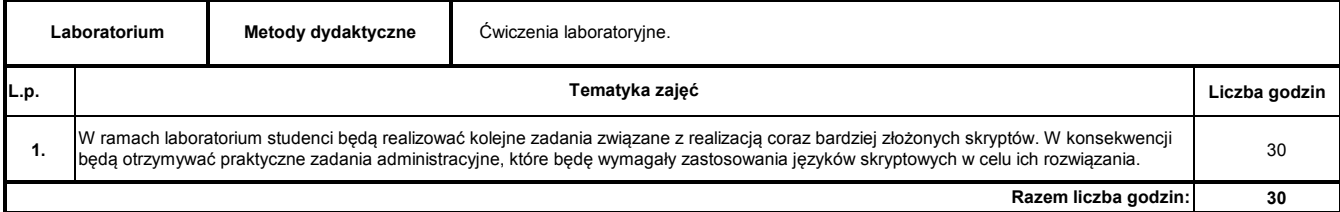

### **Literatura podstawowa:**

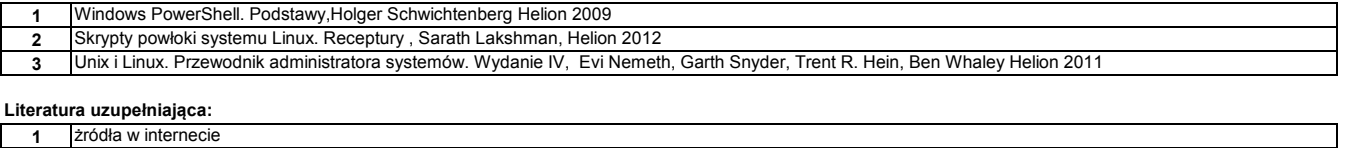

**1** żródła w internecie

**Instytut Nauk Technicznych**

# **Opis modułu kształcenia**

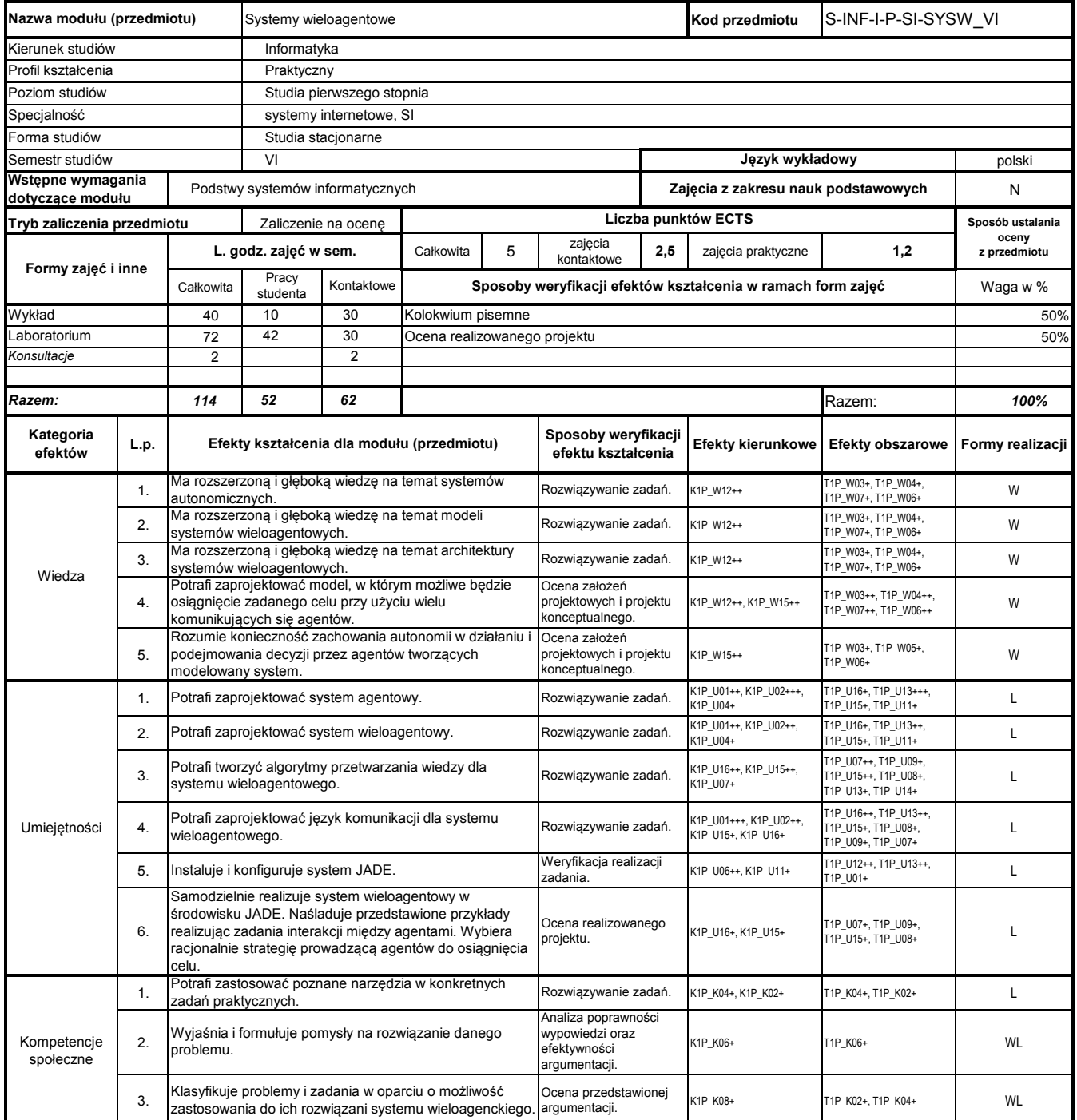

# **Prowadzący**

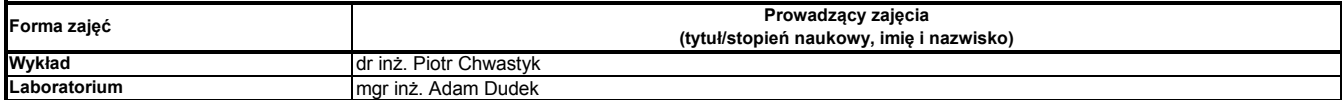

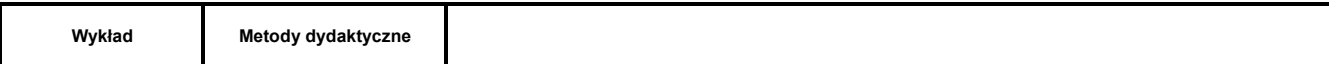

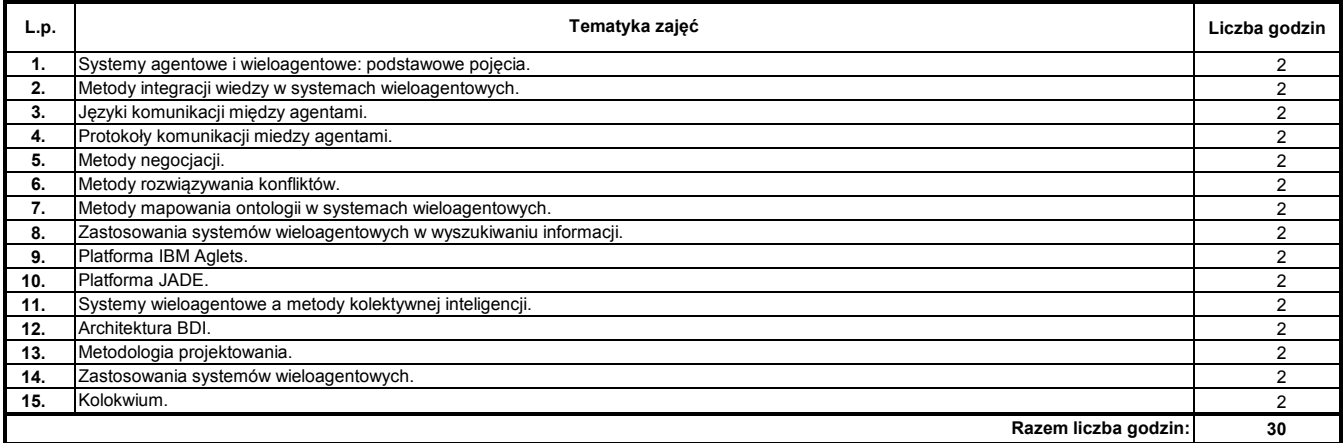

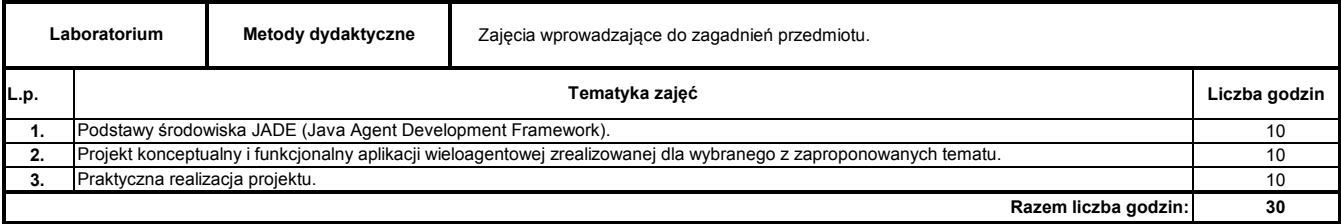

### **Literatura podstawowa:**

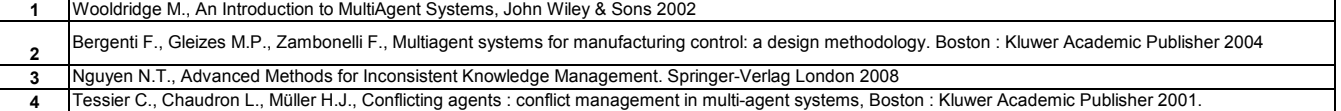